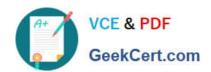

## C\_S4TM\_2020<sup>Q&As</sup>

SAP Certified Application Associate - Transportation Management in SAP S/4HANA

### Pass SAP C\_S4TM\_2020 Exam with 100% Guarantee

Free Download Real Questions & Answers **PDF** and **VCE** file from:

https://www.geekcert.com/c\_s4tm\_2020.html

100% Passing Guarantee 100% Money Back Assurance

Following Questions and Answers are all new published by SAP Official Exam Center

- Instant Download After Purchase
- 100% Money Back Guarantee
- 365 Days Free Update
- 800,000+ Satisfied Customers

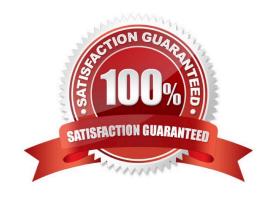

# VCE & PDF GeekCert.com

#### https://www.geekcert.com/c\_s4tm\_2020.html 2024 Latest geekcert C\_S4TM\_2020 PDF and VCE dumps Download

#### **QUESTION 1**

You can determine when an output is to be issued. The following times are available: There are 3 correct answers to this question.

- A. The output to be sent is selected by a standard program (r s n a s t o O) that is set to run at regular intervals. You decide if an output is to be selected the next time the program runs (transmission time-spot 1) or at a time specified by the user (transmission time-spot 2).
- B. There is a special selection program for different sales documents such as delivery and billing documents. You use it to process output online or in batches (transmission time-spot 3). You can schedule a batch to ensure regular processing (as for time 1).
- C. The output is issued automatically as soon as a document is posted (transmission time-spot 4).
- D. A comprehensive management solution for progressive agro-industrial companies specifically

Correct Answer: ABC

#### **QUESTION 2**

The source location at header level in an order-based transportation requirement is empty. What could be the reason for this?

Please choose the correct answer.

- A. The source document is an outbound delivery
- B. The source location was NOT transferred via the Core Interface
- C. The source document is an SAP ERP purchase order
- D. The source document is an SAP ERP sales order

Correct Answer: D

#### **QUESTION 3**

Over fifty predefined condition types are used in the following:

There are 3 correct answers to this question.

- A. Incompatibilities
- B. Document type determination
- C. destination locations are stored on item level.
- D. Organizational unit determination

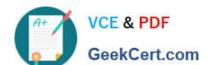

#### https://www.geekcert.com/c\_s4tm\_2020.html 2024 Latest geekcert C\_S4TM\_2020 PDF and VCE dumps Download

Correct Answer: ABD

#### **QUESTION 4**

What is a framework that allows you to create and configure Web Dynpro applications in Web Dynpro ABAP? Please choose the correct answer.

- A. Transfer orders and deliveries from an ERP system
- B. Dispatch and monitor the transportation
- C. Floorplan Manager (FPM)
- D. Plan the transportation and select carriers

Correct Answer: C

#### **QUESTION 5**

What functionality is achieved by using a handover location from SAP ERP document in SAP TM? Note: There are 2 correct answers to this question.

- A. To override incoterrn location from SAP ERP document
- B. To split freight unit stages in an order-based transportation requirement
- C. To detemline planning relevance of stages in a freight unit
- D. To split freight unit stages in a delivery-based transportation requirement

Correct Answer: AB

<u>Latest C S4TM 2020</u> <u>Dumps</u> C S4TM 2020 PDF Dumps

C S4TM 2020 Exam Questions